### **PID con placa Nucleo y Python**

Control de la posición/velocidad angular de un disco, controlando el voltaje del motor.

- Motor DC
- Encoder rotatorio
- Placa Nucleo stm32, símil Arduino

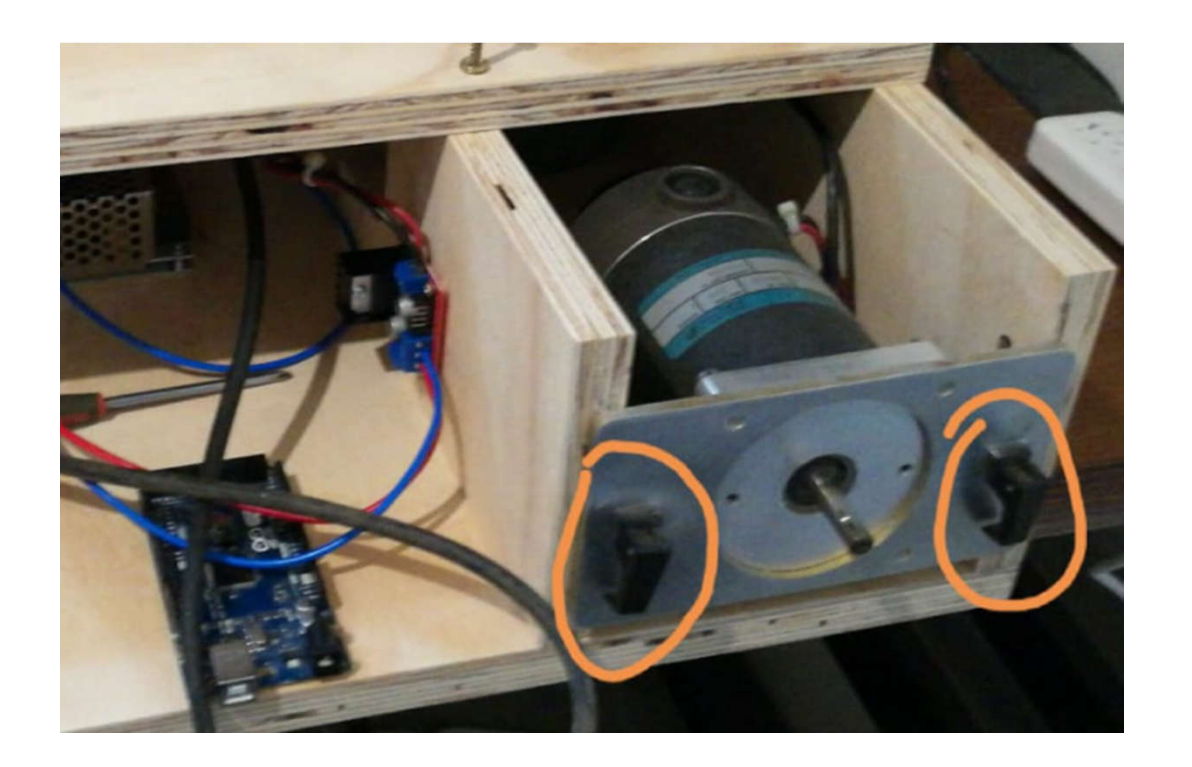

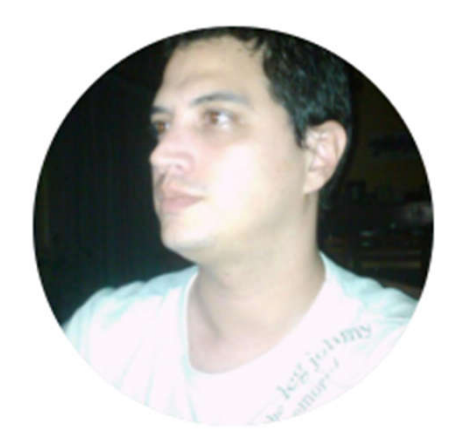

# Circuito placa-motor-encoder

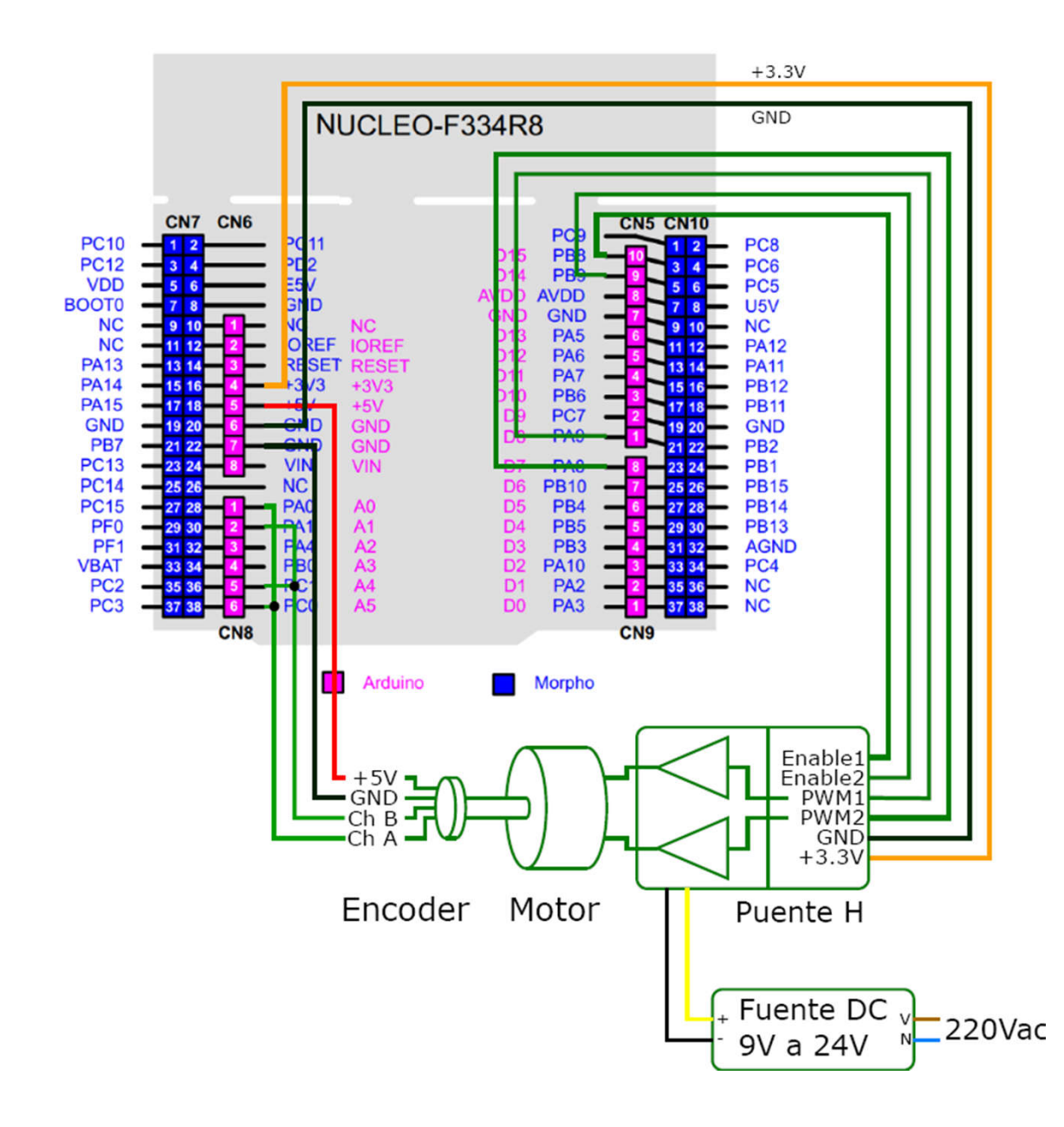

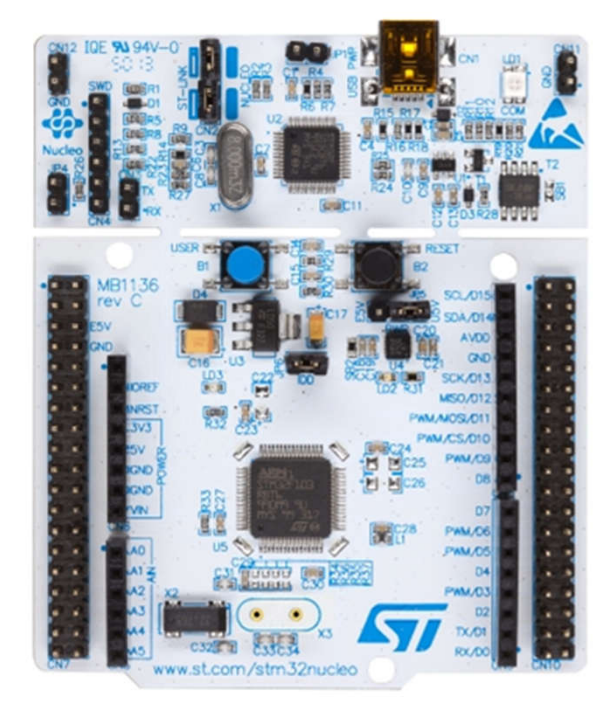

### Puente H

Permite hacer andar un motor de corriente continua en ambas direcciones, con una sola fuente de tensión.

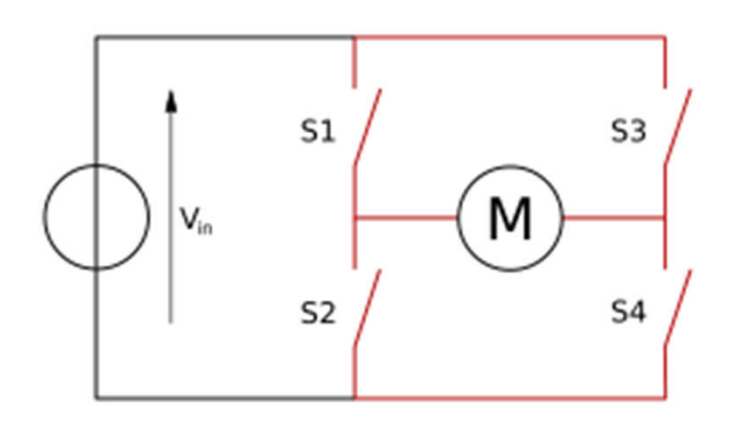

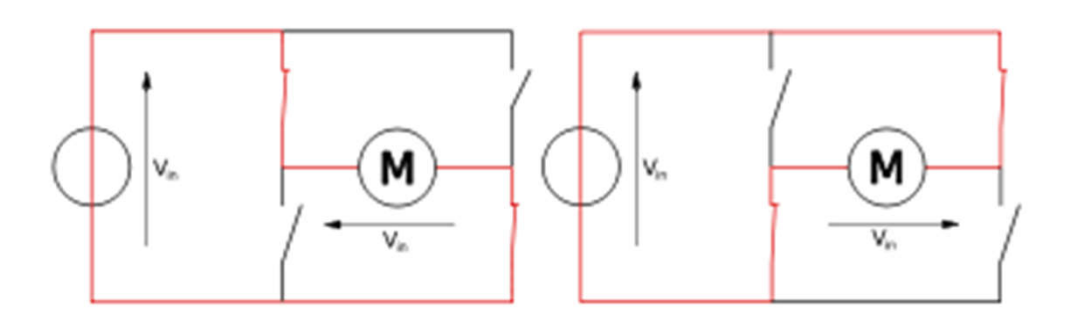

### **Comunicación entre Python y la placa Nucleo**

```
In [2]: ser = serial.Serial(port='COM6', baudrate=115200, bytesize=8, parity='N',
stopbits=1, timeout=0.005, xonxoff=0, rtscts=0)
   \ldots: ser.close()
                                                 Inicialización comunicación serie PC-placa\ldots: ser.open()
```

```
...: #reset controlador
...: ser.write(bytes('X','utf-8')) Reset placa, pone en cero posición y voltaje
\ldots: time.sleep(0.01)
...: ser.flushInput()
```

```
...: #escribo voltaje, pregunto posicion y velocidad
   ...: str = 'V0\ln\Gamma'Fija voltaje [-12|12], y pregunta 
   ...: ser.write(bytes(str,'utf-8'))
   \ldots: time.sleep(0.002)
                                               posición y velocidad
   \ldots: s = ser. readline(25)
   \ldots: print(s)
b'000000000, +0.000000e+00\r\n'
                    velocidad en vueltas por segundo
posición
en pasos
(una vuelta 256 o 512 pasos)
```
## **Cómo mide posición y velocidad**

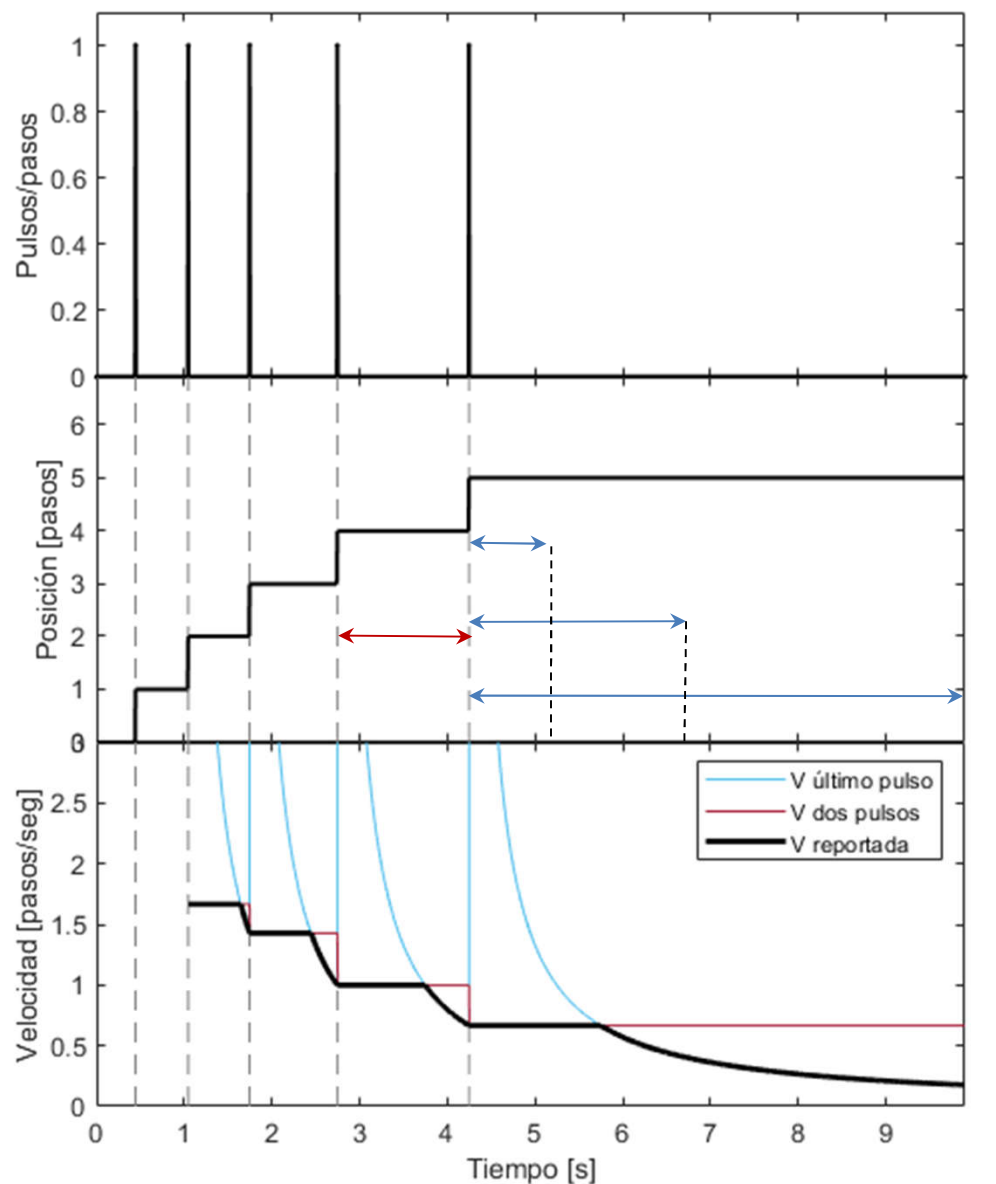

Al girar la rueda, el encoder manda pulsos (negativos si gira para el otro lado)

La placa integra (suma) los pulsos para determinar la posición

V1 a partir de los últimos dos pulsos V2 a partir del tiempo desde el último pulso

La placa calcula todo esto y reporta min(V1,V2)

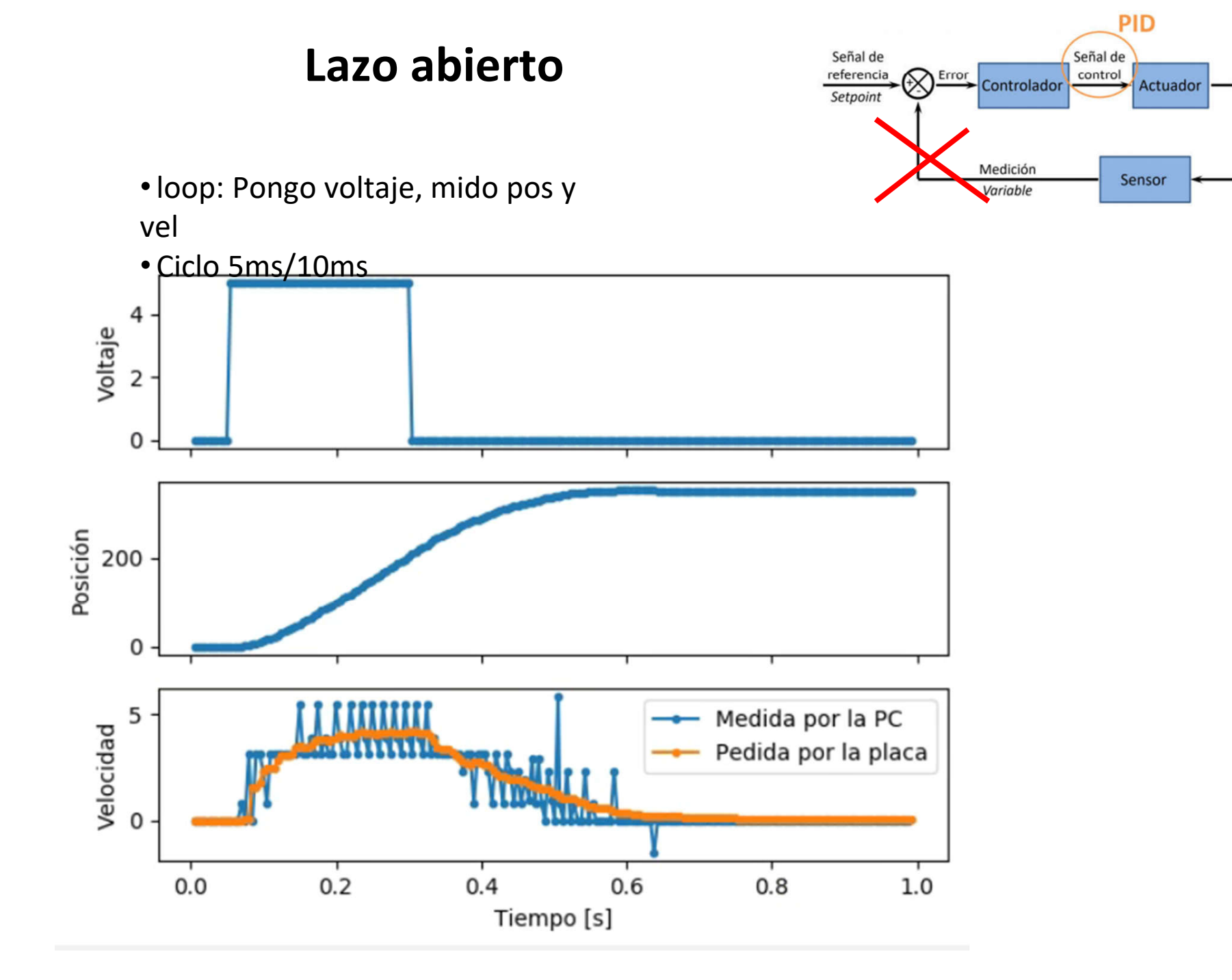

**SISTEMA** 

## **Relación no lineal entre voltaje y velocidad**

- Saturación
- Voltaje mínimo para moverse
- -Voltaje corregido/linealizado?

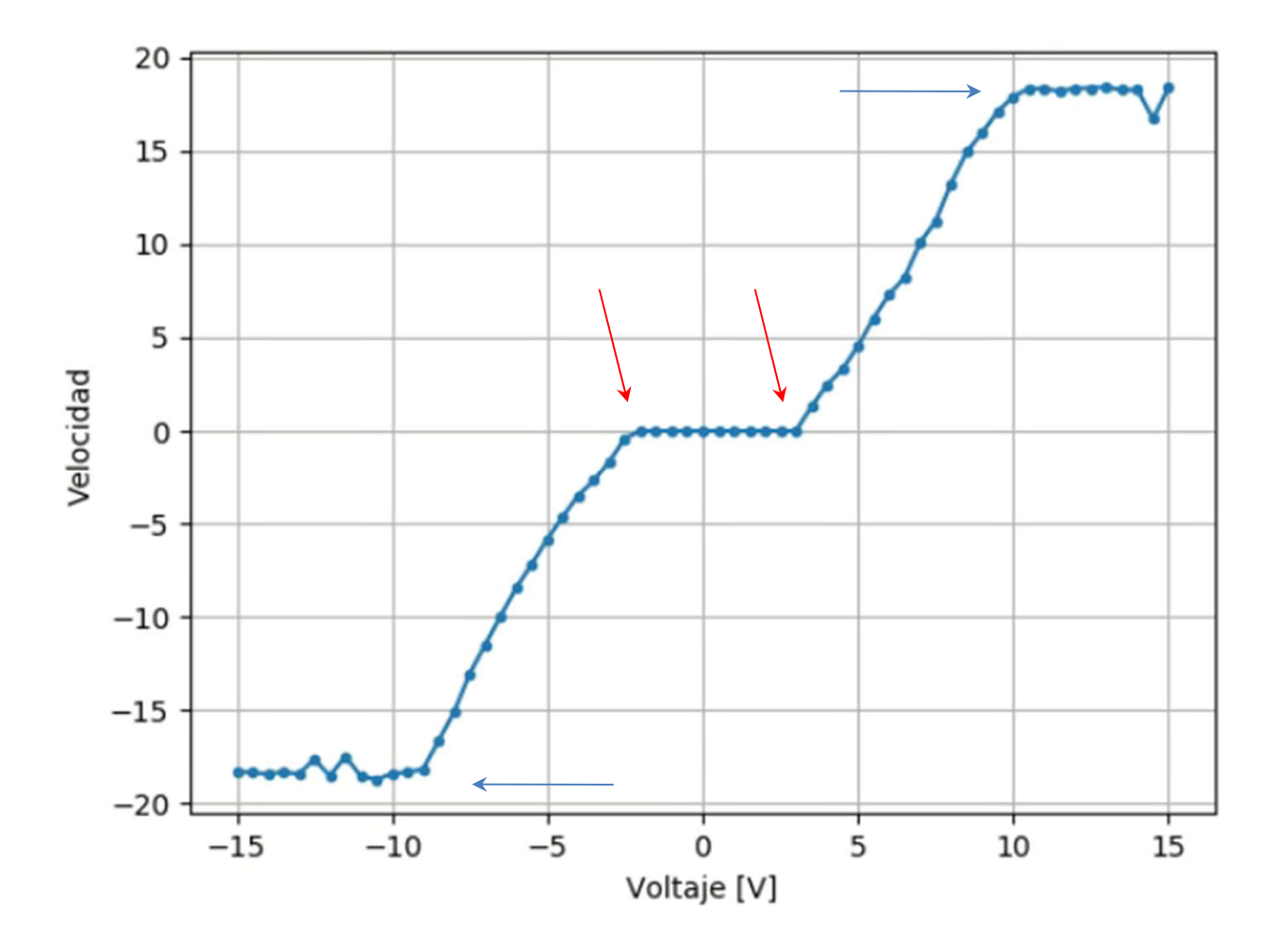

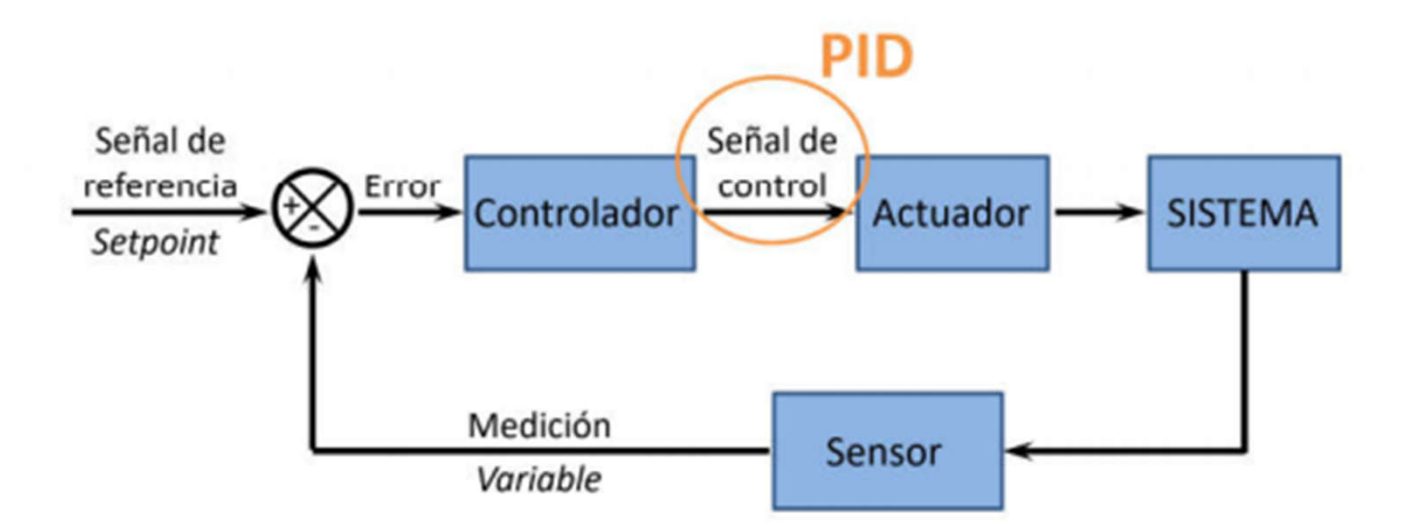

https://github.com/diegoshalom/labosdf/tree/master/software/python/Labo5%202021/PID

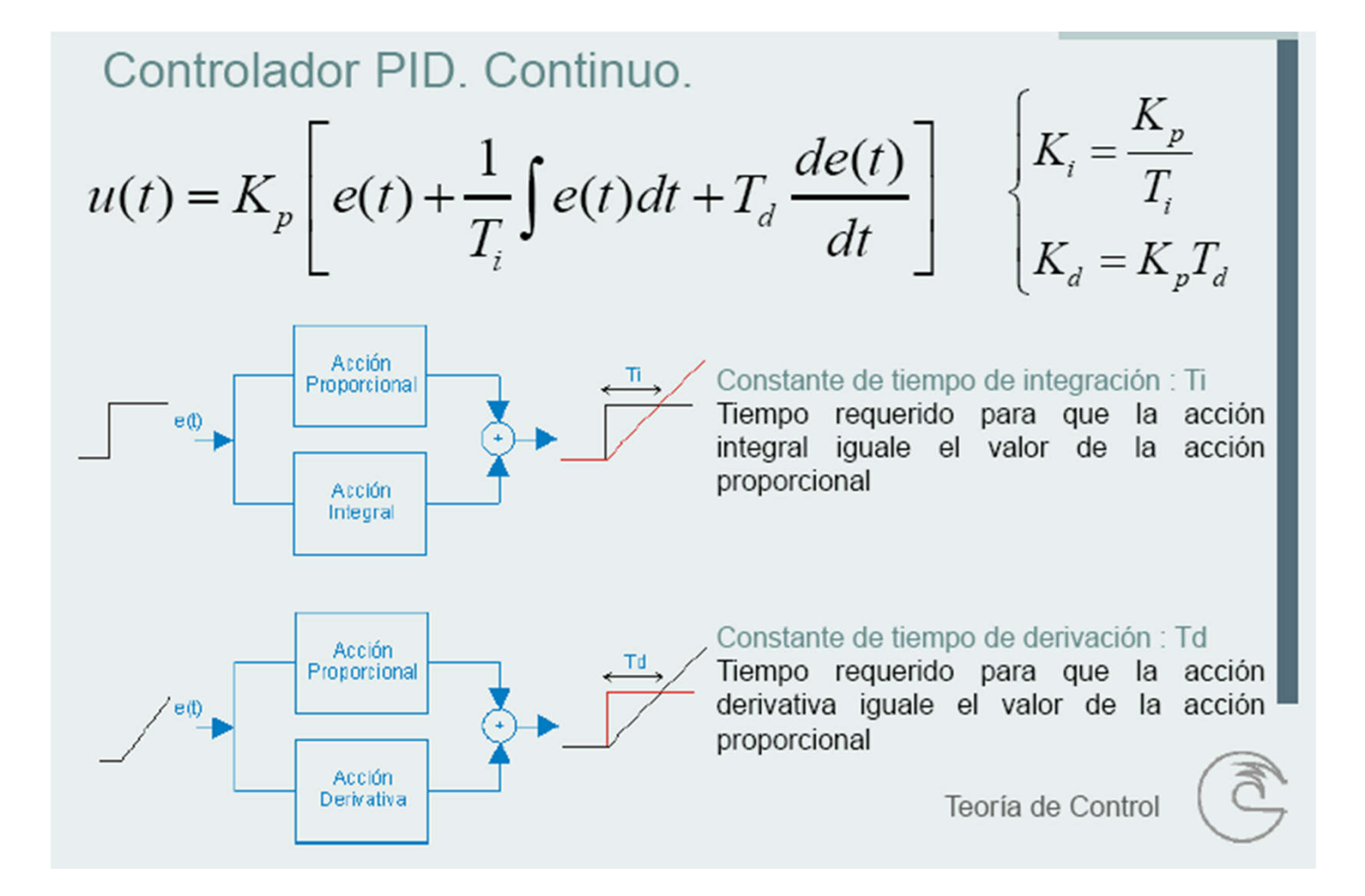

Extraído de https://www.academia.edu/34786869/TEOR%C3%8DA\_DE\_CONTROL

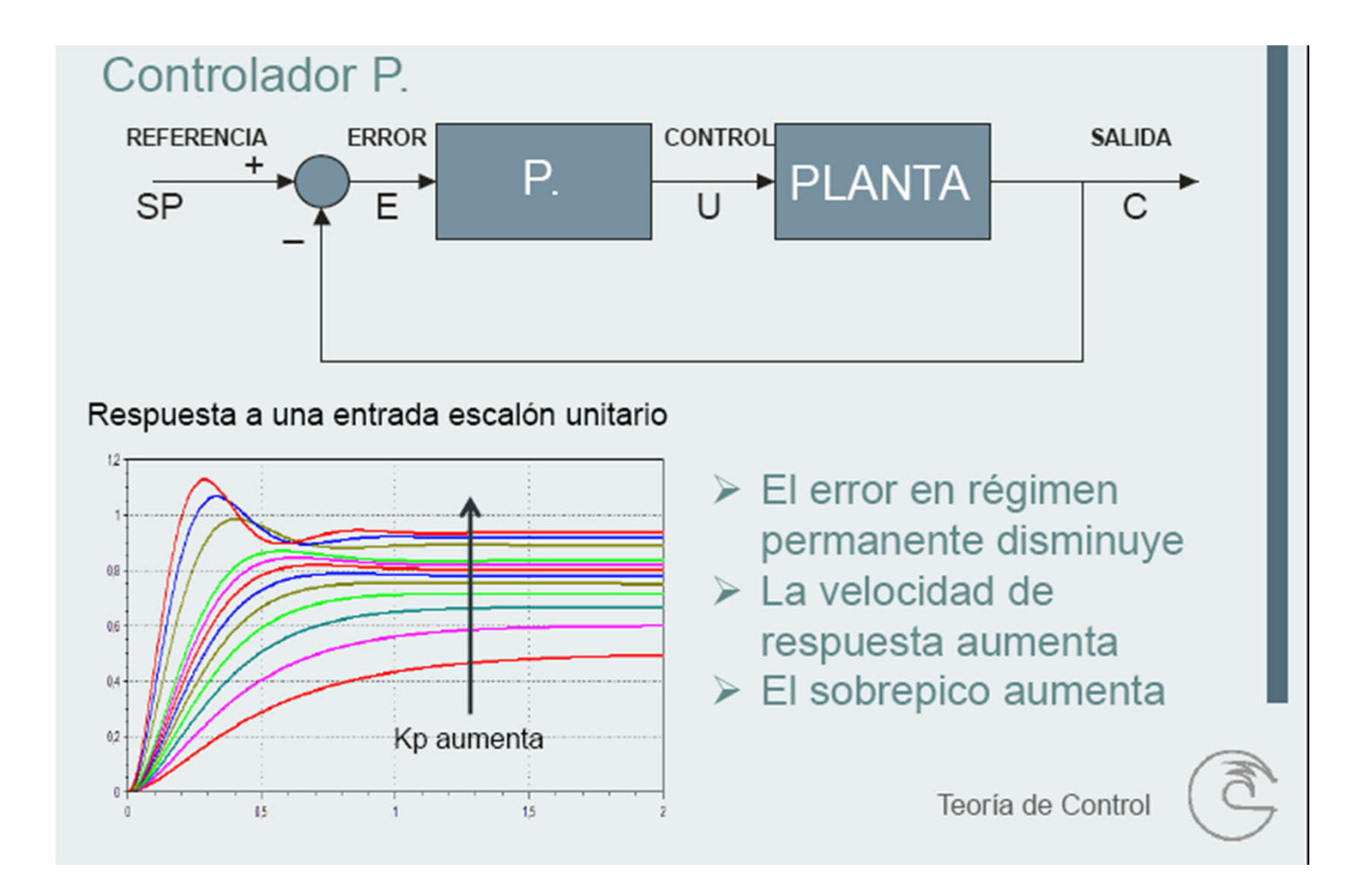

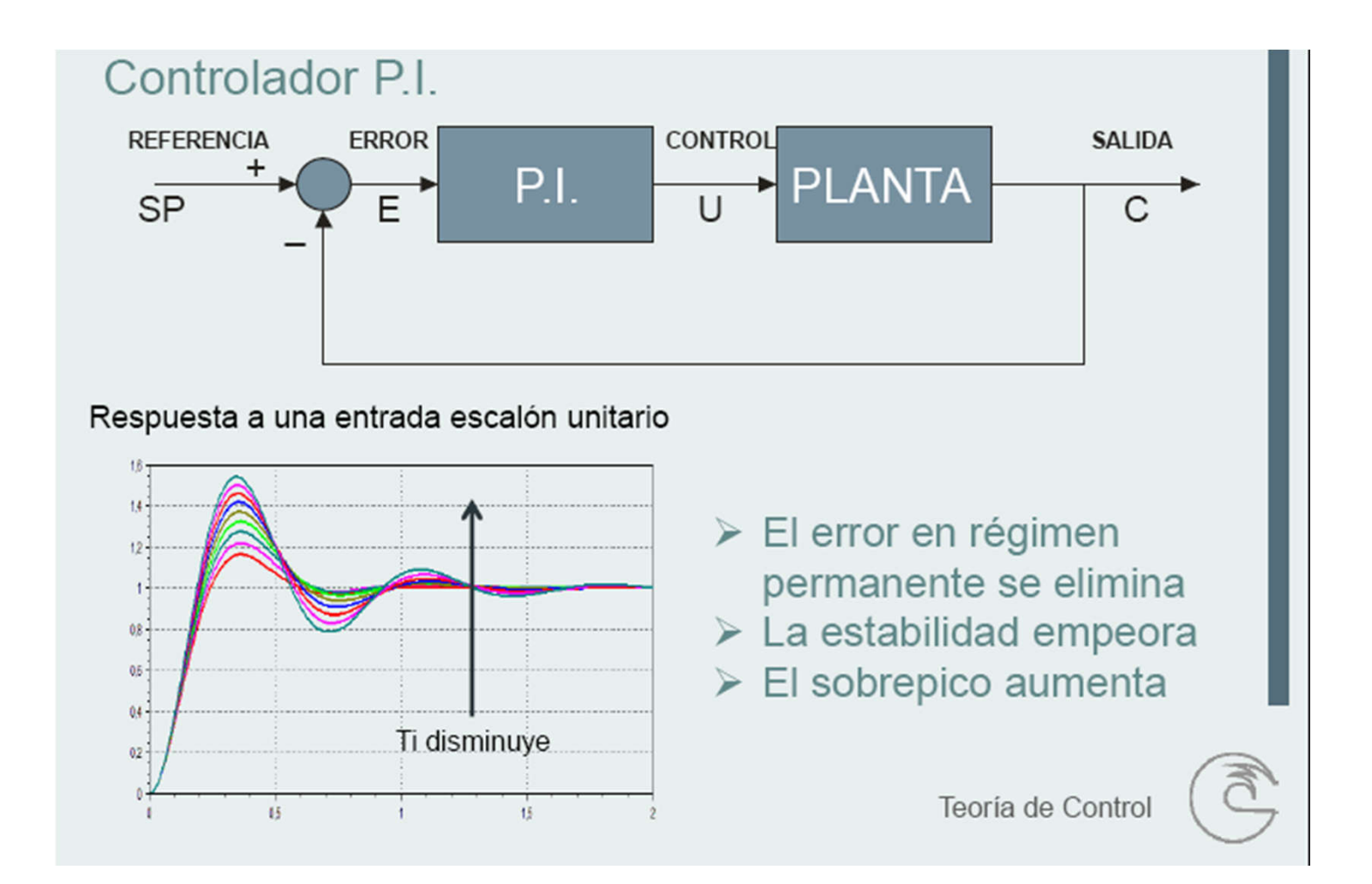

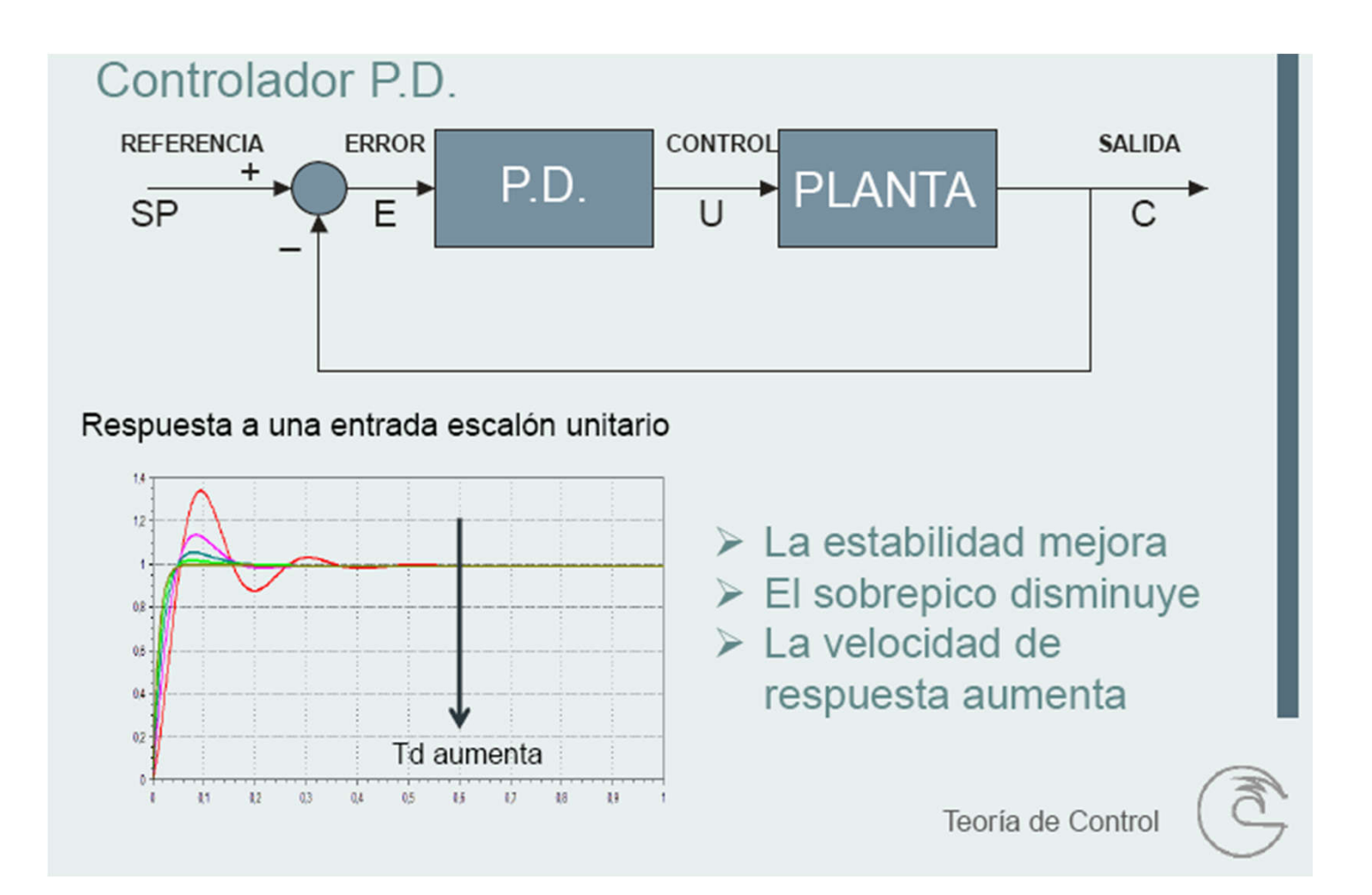

## Métodos de sintonización

#### ZIEGLER-NICHOLS a lazo abierto

Con L y R, se obtienen los parámetros del controlador PID utilizando la tabla

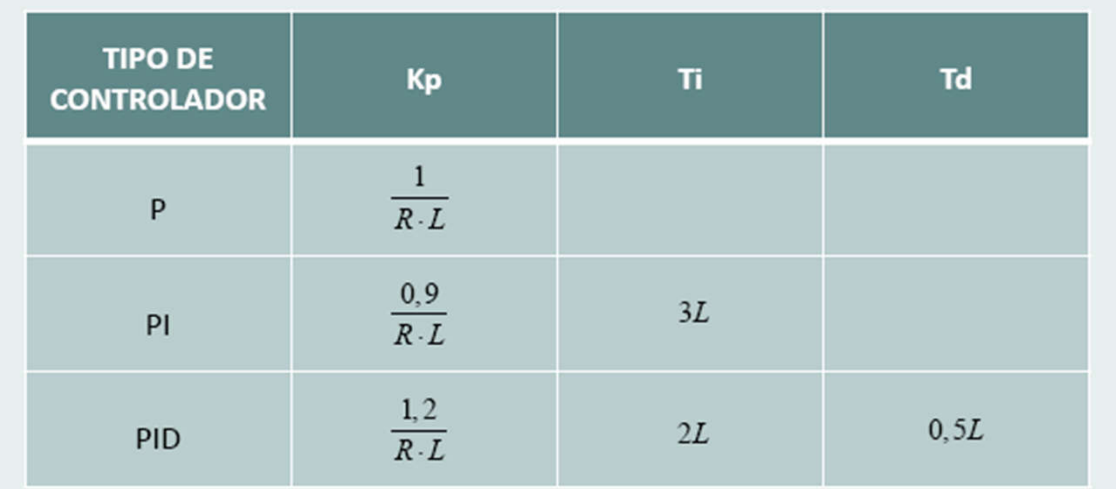

#### Respuesta a una entrada escalón

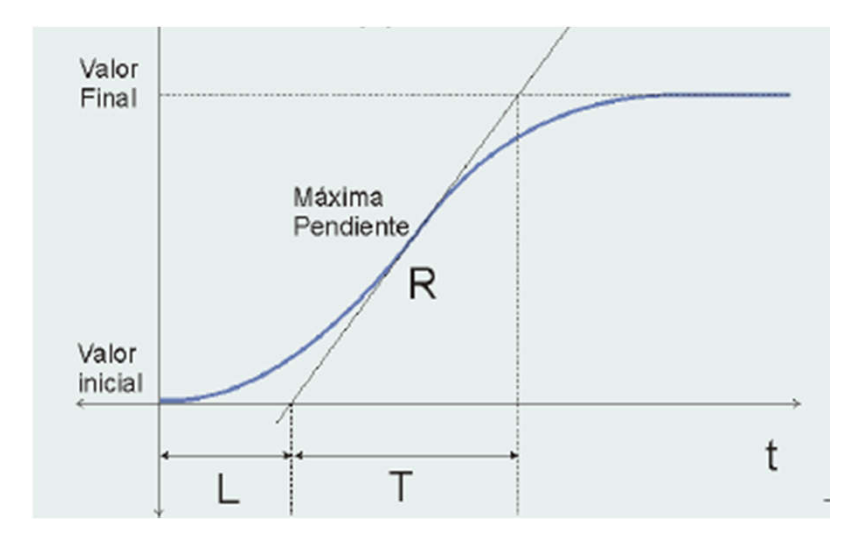

### Métodos de sintonización

#### ZIEGLER-NICHOLS a lazo cerrado

Con Kcr y Tcr, se obtienen los parámetros del controlador PID utilizando la tabla 2.

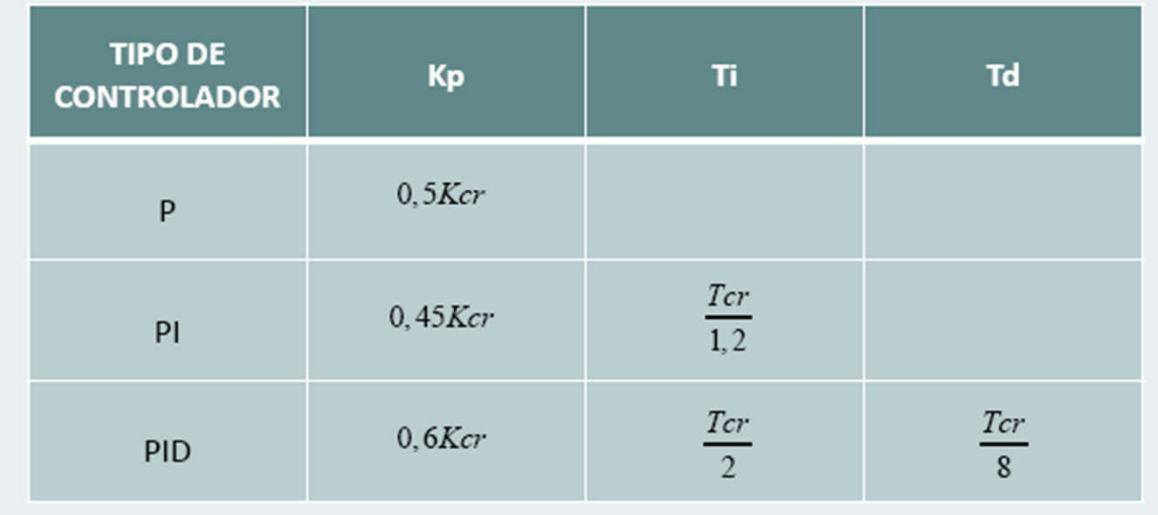

-Sólo término P prendido -El mínimo  $K_p$  que da oscilaciones es el  $K_{cr}$ 

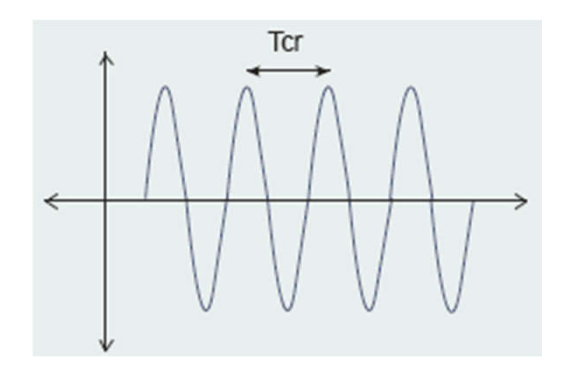

#### **Actividades para hoy**

- $u(t) = K_p \left[ e(t) + \frac{1}{T_i} \int e(t) dt + T_d \frac{de(t)}{dt} \right]$ 1- Estandarizar la expresión de PID -Incluir Δt -Mirar/medir/arreglar unidades de velocidad, tal $\frac{dp}{dt} = v$
- 2- Arreglar término derivativo

 $\sqrt{1}$ 

$$
e(t) = SP(t) - PV(t)
$$
\n
$$
\frac{de}{dt} \approx \frac{e(t + \Delta t) - e(t)}{\Delta t}
$$
\n
$$
\approx \frac{SP(t + \Delta t) - PV(t + \Delta t) - SP(t) + PV(t)}{SP(t + \Delta t) - SP(t)} - \frac{PV(t + \Delta t) - PV(t)}{\Delta t}
$$
\n
$$
\approx \frac{d(SP)}{dt} - \frac{d(PV)}{dt}
$$
\n
$$
\approx \frac{d(SP)}{dt} - vel(t)
$$
\n
$$
\approx \frac{P(t + \Delta t) - SP(t)}{dt} - \frac{P(t + \Delta t) - PV(t)}{t}
$$

3- Implementar voltaje corregido

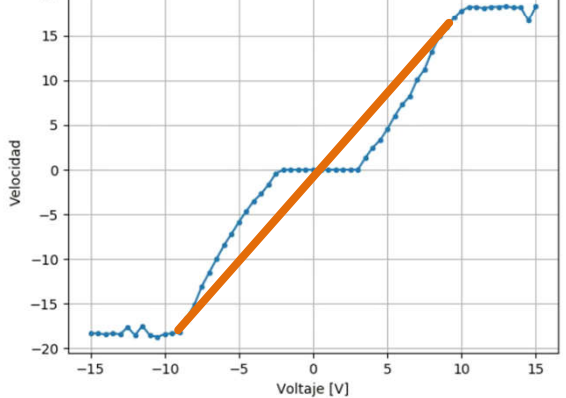

#### **Algunas posibles actividades**

- Posición vs tiempo para:
	- Controlador P para varios valores de Kp
	- Controlador PI para varios valores de Ki (Kp fijo)
	- Controlador PD para varios valores de Kd (Kp fijo)
- Implementar Zielger-Nichols a lazo abierto, o a lazo cerrado.
- Setpoint fijo ±[100; 300; 1000; 3000; 10000].
	- 1- Que llegue rápido, aunque haya un poco de oscilaciones.
	- 2- Que llegue exactamente a SP, no importa cuán rápido, sin overshoot ni oscilaciones.
- Setpoint variable linealmente, SP(t)=vel<sup>\*</sup>t, con vel=[10; 100; 1000; 10000]
	- ¿Controlando posición o controlando velocidad?
	- (Ojo término D)
- Setpoint variable sinusoidal,  $SP(t)=A^*sin(w^*t)$ ,
	- A=[100;1000;10000],

```
w = 2*pi*[0.02; 0.1; 0.3; 1; 3]
```
○ (Ojo término D)

Entregar un documento con las figuras de las condiciones estudiadas, indicando los parámetros PID utilizados en cada una. Pueden escribir una breve explicación de cada una (no más de 2 renglones).